## **REPONSE**

## Bernard LACHAT

Dans un article du bulletin 1/2005 (p. 36), M. Othmar Pignat s'interrogeait sur la signification d'un slug bizarre : **BU - AP - AE** suivi de **BP - LET**.

En fait pour l'IFS 2, il existe un fichier informatique qui automatise les descriptions des affranchissements et qui contient les catégories de produits ainsi que les abréviations correspondantes. Voici quelques extraits du listing :

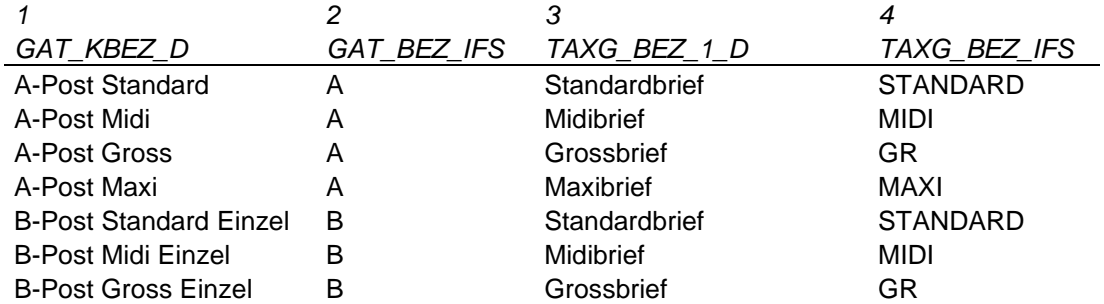

Pour comprendre la désignation des produits de la Poste, on pourrait traduire en français les entêtes par :

GAT KBEZ  $D =$  Gattung Kurzbezeichnung Deutsch; soit : abréviation désignation catégorie en allemand). Plus simplement :

GAT\_KBEZ\_D : catégorie produit GAT\_BEZ\_IFS : désignation IFS TAXG BEZ  $1$  D : groupe de taxe TAXG\_BEZ\_IFS : désignation groupe de taxe IFS

Donc, sur la première ligne d'un slug on trouve la valeur d'affranchissement, puis, en dessous, on trouve l'abréviation de la colonne 2 du tableau précité et, encore en dessous, on trouve l'abréviation de la colonne 4.

Pour le slug « bizarre » de M. Pignat, **BU - AP - AE** suivi de **BP - LET** il y a 3 possibilités :

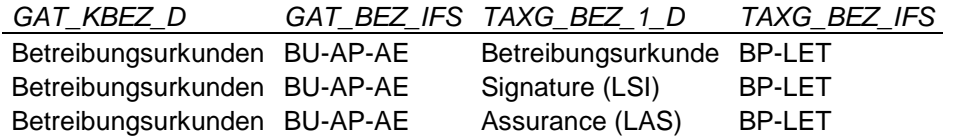

On pourrait traduire par : Betreibungsurkunden BU-AP-AE = réquisitions de poursuite

BP-LET signifie BriefPost (ancienne dénomination pour les produits de PostMail) et LET pour lettre. Seul un document complet pourrait déterminer s'il s'agit de LSI, LAS ou autre.

Et voilà. Il y a toujours une explication quelque part, mais pour ce genre de problème la démarche est assez fastidieuse et peu accessible.

Dans un prochain article je publierai les différents slugs qu'il est possible de trouver, dès l'année 2005, pour les machines suisses.

Bernard Lachat, Cras du Mottet 5, 2824 Vicques / b.d.lachat@bluewin .ch